https://www.100test.com/kao\_ti2020/291/2021\_2022\_\_E5\_BC\_A0\_ E6\_B7\_BC\_200\_c67\_291574.htm

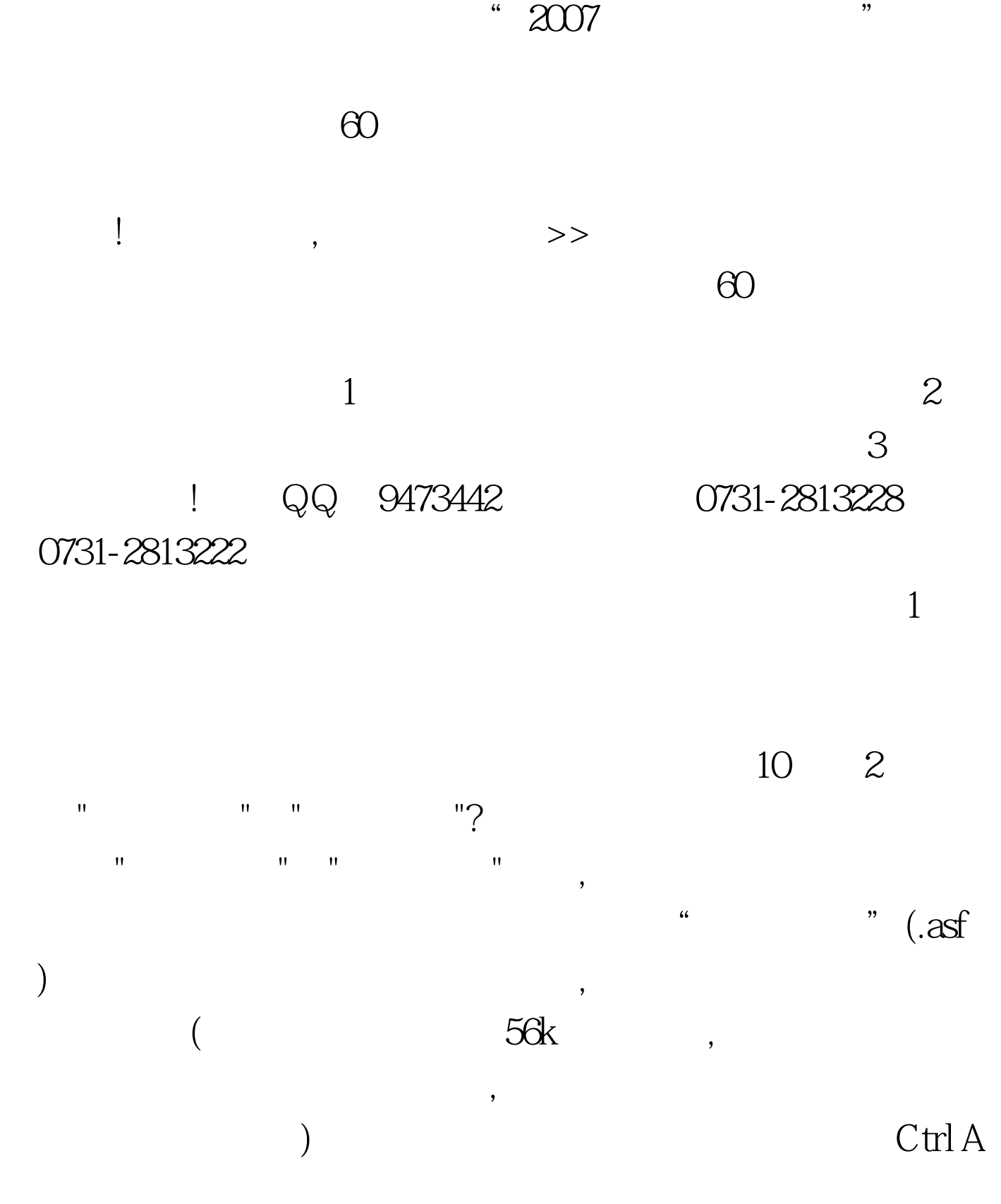

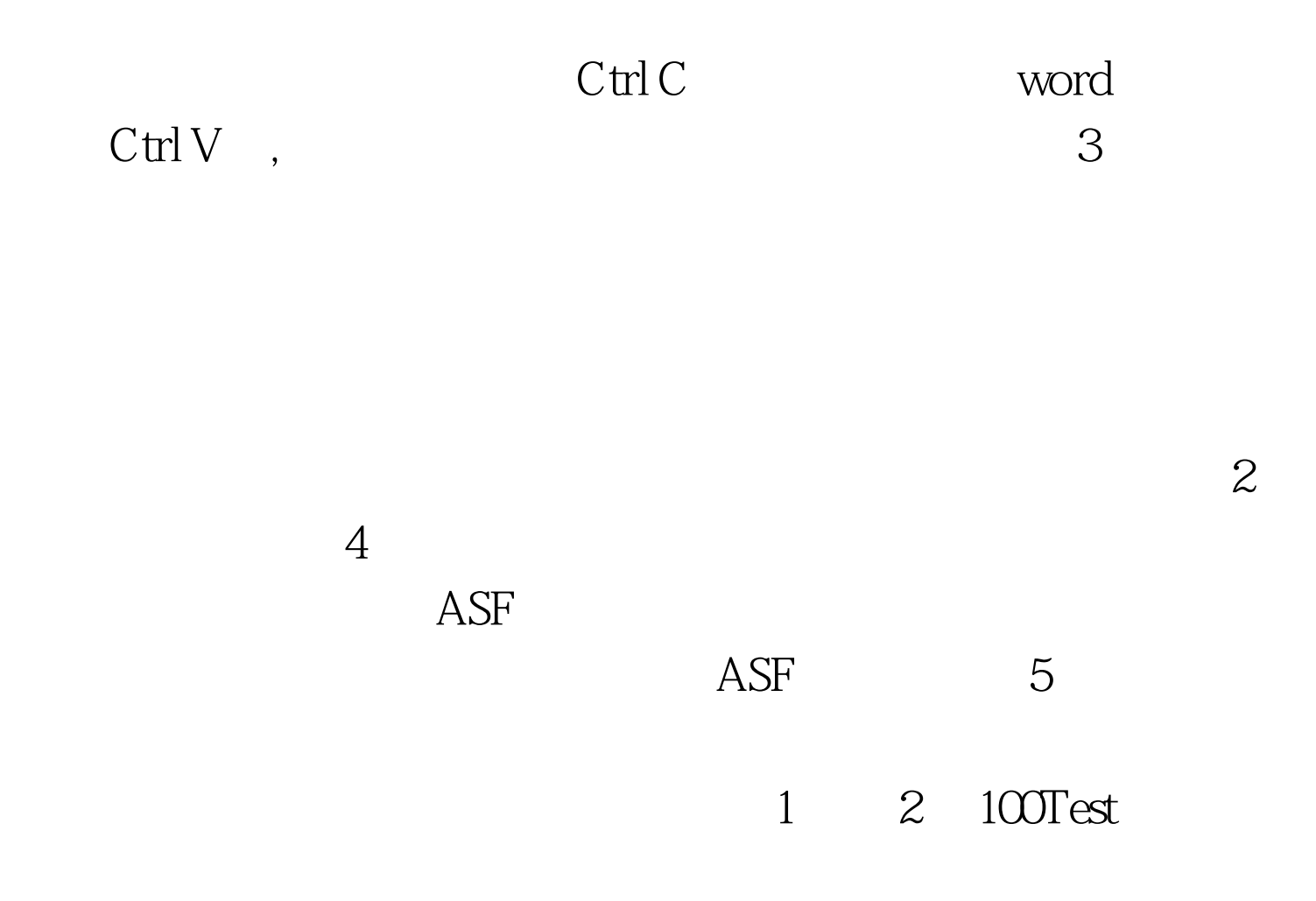

www.100test.com